# ArcGIS Online Training Guide

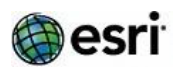

## **Overview**

ArcGIS Online gives you everything you need to create interactive web maps and apps that you can share with anyone. With ready-to-use content, apps, and templates, you can be productive right away. And no matter what you use—desktops, browsers, smartphones, ortablets—you always have access to your content.

## **ArcGIS Online TrainingRecommendations**

The recommended training offerings for ArcGIS Online are outlined below; full course descriptions can be found at the links provided. Our complete Esri Training course catalog can be found here: [www.esri.com/coursecatalog.](http://www.esri.com/coursecatalog)

# **Discover,Create, Share Content**

 **ArcGIS for Desktop and Introduction to ArcGIS Online**

- [ArcGIS 1: Introduction to GIS](http://training.esri.com/gateway/index.cfm?fa=catalog.courseDetail&CourseID=50131059_10.x) (Instructor-led, 2 days)
- [Putting ArcGIS to Use Across Your Organization](https://www.esri.com/training/catalog/57eb0decee85c0f5204b6e29/putting-arcgis-to-use-across-your-organization/)
- **[Getting Started with GIS](http://training.esri.com/gateway/index.cfm?fa=catalog.webCourseDetail&courseid=2500) (Web course)**
- [Power Your Organization with ArcGIS Online Maps, Apps, and Analytics](http://training.esri.com/gateway/index.cfm?fa=catalog.webCourseDetail&courseid=2894) (Training Seminar)

#### **ArcGIS Online Functionality**

- [User Workflows for ArcGIS Online Organizations](http://training.esri.com/gateway/index.cfm?fa=catalog.courseDetail&CourseID=50136717_10.x) (Instructor-led, half- day)
- [Creating and Sharing GIS Content Using ArcGIS Online](http://training.esri.com/gateway/index.cfm?fa=catalog.webCourseDetail&courseid=2777) (Web course)
- [ArcGIS 4: Sharing Content on the Web](http://training.esri.com/gateway/index.cfm?fa=catalog.courseDetail&CourseID=50137685_10.x) (10.4) (Instructor-led, 3day)
- **[Creating Web Applications Using Templates and Web AppBuilder for ArcGIS](http://training.esri.com/gateway/index.cfm?fa=catalog.webCourseDetail&courseid=2893) (Web Course)**
- **•** [Creating Hosted Map Services with ArcGIS Online](http://training.esri.com/gateway/index.cfm?fa=catalog.webCourseDetail&courseid=2563) (Training seminar)
- Gain [Geographic](http://training.esri.com/gateway/index.cfm?fa=catalog.webCourseDetail&courseid=2717) Insight with ArcGIS Online Analysis Tools (Training seminar)
- [Spatial Analysis with ArcGIS Online](http://training.esri.com/gateway/index.cfm?fa=catalog.webCourseDetail&courseid=2793) (Training seminar)
- [Elevation Analysis with ArcGIS Online](http://training.esri.com/gateway/index.cfm?fa=catalog.webCourseDetail&courseid=2795) (Training seminar)
- **Get [Started](http://training.esri.com/gateway/index.cfm?fa=catalog.webCourseDetail&courseid=2827) with ArcGIS Open Data (Training seminar)**

## **ArcGIS Online Apps**

- [Power Decision Making with Operations Dashboard for ArcGIS](http://training.esri.com/gateway/index.cfm?fa=catalog.webCourseDetail&courseid=2869) (Training Seminar)
- Develop Add-ins to Extend Operations Dashboard for ArcGIS (Training seminar)
- [Simplify Field Data Workflows with Collector for ArcGIS](http://training.esri.com/gateway/index.cfm?fa=catalog.webCourseDetail&courseid=2891) (Training Seminar) (10.3)
- [OfflineData](http://training.esri.com/gateway/index.cfm?fa=catalog.webCourseDetail&courseid=2786) Collection Using Collector for ArcGIS (Training seminar) (10.3)
- [Modernize Your Field Workflows Using Collector for ArcGIS](http://training.esri.com/gateway/index.cfm?fa=catalog.webCourseDetail&courseid=3049) (Training Seminar) (new at 10.4)
- **•** Create Enhanced [Information](http://training.esri.com/gateway/index.cfm?fa=catalog.webCourseDetail&courseid=2744) Products with Esri Maps for Office (Training seminar)
- Creating [Dynamic](http://training.esri.com/gateway/index.cfm?fa=catalog.webCourseDetail&courseid=2672) Maps Using Esri Maps for Office (Web course)
- [Exploring Market Areas Using Business Analyst Online](http://training.esri.com/gateway/index.cfm?fa=catalog.webCourseDetail&courseid=2824) (Web Course)
- **[Get Started with Web AppBuilder for ArcGIS](http://training.esri.com/gateway/index.cfm?fa=catalog.webCourseDetail&courseid=2887) (Training Seminar)**
- [Survey123 for ArcGIS: Ask Questions, Get the Facts, Make Decisions](http://training.esri.com/gateway/index.cfm?fa=catalog.webCourseDetail&courseid=2965) (Training Seminar)
- [Telling Your Story with Esri Story Maps](http://training.esri.com/gateway/index.cfm?fa=catalog.webCourseDetail&courseid=2924) (Training Seminar)
- [Introduction to Workforce for ArcGIS](https://www.esri.com/training/catalog/57672f00c9e018c827307abb/introduction-to-workforce-for-arcgis/) (Training Seminar)

#### **Administer an ArcGIS Online Organization**

#### **Core ArcGIS Online Functionality**

- [Power Your Organization with ArcGIS Online Maps, Apps, and Analytics](http://training.esri.com/gateway/index.cfm?fa=catalog.webCourseDetail&courseid=2894) (Training Seminar)
- **Best Practices for Your ArcGIS Online [Organization](http://training.esri.com/gateway/index.cfm?fa=catalog.webCourseDetail&courseid=2802) (Training seminar)**
- Preparing to [Implement](http://training.esri.com/gateway/index.cfm?fa=catalog.webCourseDetail&courseid=2580) ArcGIS Online (Web course)
- **•** Configuring and [Administering](http://training.esri.com/gateway/index.cfm?fa=catalog.webCourseDetail&courseid=2738) an ArcGIS Online Organization (Web course)
- Performing ArcGIS Online [Administrator](http://training.esri.com/gateway/index.cfm?fa=catalog.webCourseDetail&courseid=2768) Tasks (Web course)
- Get [Started](http://training.esri.com/gateway/index.cfm?fa=catalog.webCourseDetail&courseid=2827) with ArcGIS Open Data (Training seminar)
- [Configuring Enterprise Logins for ArcGIS Online and Portal for ArcGIS](http://training.esri.com/gateway/index.cfm?fa=catalog.webCourseDetail&courseid=3014) (Training Seminar)

#### **ArcGIS Online Apps**

- Power Decision Making with Operations Dashboard for ArcGIS (Training seminar)
- Develop Add-ins to Extend Operations Dashboard for ArcGIS (Training seminar)
- **[Simplify Field Data Workflows with Collector for ArcGIS](http://training.esri.com/gateway/index.cfm?fa=catalog.webCourseDetail&courseid=2891)** (Training Seminar)
- Offline Data Collection Using Collector for ArcGIS (Training Seminar)
- [Modernize Your Field Workflows Using Collector for ArcGIS](http://training.esri.com/gateway/index.cfm?fa=catalog.webCourseDetail&courseid=3049) (Training Seminar) (new at 10.4)